# **1. Richtig Rechnen**

Erfolgreiche Unternehmer dürfen nicht nur in Umsätzen, Gewinnen und Leistungen denken, sondern müssen auch Kosten und Kapazitäten beachten. Leider hapert es oft am Rechnungswesen, das stark vernachlässigt wird oder erst Monate später vorliegt.

Wer eine Firma erfolgreich führen will, benötigt eine ordentliche und zeitnahe Buchführung sowie eine exakte Kostenrechnung. Woher sonst lassen sich Fragen beantworten wie:

- Wo liegt meine Preisuntergrenze?
- Zu welchem Preis kann ich mein Produkt / meine Dienstleistung anbieten?
- Welchen Mindestumsatz muss ich pro Monat machen?
- Wo mache ich den größten Gewinn?
- Wo kann ich Kosten sparen?
- Wie kann ich Verlustquellen beseitigen?
- Wie hoch sind meine Fixkosten, wie hoch meine variablen Kosten?

Kostenrechnung und Kalkulation sind ein Mittel zur größtmöglichen Wirtschaftlichkeit. Dabei unterscheiden sich nicht nur die Kalkulationsmethoden von Branche zu Branche, von Unternehmen zu Unternehmen. Grundsätzliches kann durchaus unterschiedlich sein:

- Ein junger Betrieb wird danach streben müssen, soviel seiner Kosten variabel zu gestalten wie möglich (Büro stundenweise mieten, Fahrzeuge je Fahrt mieten, Personal auf Aushilfsbasis nutzen, …). So bleibt er flexibel und kann sich schnell anpassen.
- Ein 'gestandener' Betrieb wird umgekehrt versuchen, mehr Kosten fix als variabel zu halten. Er kennt seine Auslastung und kann genauer planen. Und ein auf Dauer gemietetes Büro ist pro Stunde natürlich kostengünstiger als ein stundenweise gemietetes.

Natürlich gibt es theoretische Grundlagen, die jeder Unternehmer kennen muss. Aber um die dann für sein Unternehmen nutzbringend einsetzen zu können, sind Überlegungen über die Besonderheiten der Branche, der Region, des eigenen Betriebes notwendig.

Die Theorie der Kalkulation entwickelt sich ständig weiter. Aktuell wird das "Supply Chain Management" ausgedehnt. Frei nach dem Motto:

# "Wir sitzen alle im selben Boot!"

Produzent, Händler und Verbraucher benötigen sich gegenseitig. Also müssen auch alle bei der Preiskalkulation , mitwirken'.

### **2. Stimmt Ihr Preis?**

(nach: BMWA "Gründerzeiten Nr. 28 Preisgestaltung)

### **2.1.Eine genaue Preiskalkulation orientiert sich an drei wichtigen Einsichten:**

- Der Grundsatz: Angebot und Nachfrage bestimmen den Preis
- Kostenpreise: Der Preis soll die Kosten decken
- **Marktpreise: Der Preis soll konkurrenzfähig sein**

#### **2.1.1.Der Grundsatz: Angebot und Nachfrage bestimmen den Preis**

- **Preis: eine der Steuergrößen des Marktes;**
- **E** Er bewirkt Gleichgewicht von Angebot und Nachfrage:
- Er sorgt dafür, dass die Nachfrage nach Produkten oder Dienstleistungen befriedigt werden kann (besonders wichtig für Konsumenten);
- Er sorgt dafür, dass Angebote abgesetzt werden (besonders wichtig für die Anbieter);
- Er wird durch die Häufigkeit eines Angebots sowie die Größe der Nachfrage bestimmt;
- **Hoher Preis:** für ein Angebot (Produkt oder Dienstleistung), das nur in geringen Umfang auf dem Markt vorhanden ist und das womöglich gleichzeitig auf ein starke Nachfrage stößt;
- **Niedriger Preis:** für ein Angebot, das in großen Mengen auf dem Markt verfügbar ist, vor allem dann, wenn die Nachfrage gering ist;

#### **2.1.2.Kostenpreise: Die Preise sollen die Kosten decken**

- Zunächst ermitteln, welche Kosten entstehen, um ein Produkt oder eine Dienstleistung verkaufen zu können;
- **Preis sollte diese Kosten und auch einen zusätzlichen Gewinn abdecken;**
- Ideal: Kostenpreise auf dem Markt durchsetzen:
- Aber: in der Praxis nicht immer zu realisieren:
- **Zu hoher Kostenpreis:** Produkte oder Dienstleistungen "gehen" nicht, die Konkurrenz ist einfach günstiger;
- **Zu niedriger Kostenpreis** (um Mitbewerber zu unterbieten): höhere Umsätze, allerdings womöglich Kosten nicht gedeckt;

#### **2.1.3.Marktpreise: Die Preis sollen konkurrenzfähig sein**

- Orientierung an Marktpreisen: gute Chancen, Produkte oder Dienstleistung gut zu verkaufen;
- Orientierung an Marktpreisen als Verkaufsstrategie: für einige wenige Produkte oder Dienstleistungen den Preis senken, um Kunden zu gewinnen;

 **Achtung:** Ziel muss sein, den Absatz anderer Angebote, deren Preise sich an den Kosten orientieren, gleichzeitig zu steigern;

#### **2.1.4.Wenn der Kostenpreis über dem Marktpreis liegt**

- **Marktpreis bleibt entscheidender Faktor;**
- Marktpreis entscheidet darüber, ob Produkte und Dienstleistungen abgesetzt werden können oder nicht;
- **Zwei Möglichkeiten sind denkbar:**

**Eine Anpassung der Zielgruppe:**

- Welche Kunden würden den Kostenpreis bezahlen?
- Wer sind diese Kunden?<br>• Wo sind diese Kunden?
- Wo sind diese Kunden?

**Eine Reduzierung der Kosten:**

Wo und wie können Kosten eingespart werden?

### **3. Checkliste: Haben Sie Ihre Kosten im Griff?**

Je mehr Fragen Sie mit "Ja" beantworten, desto größer ist der Handlungsbedarf in Ihrem Unternehmen!

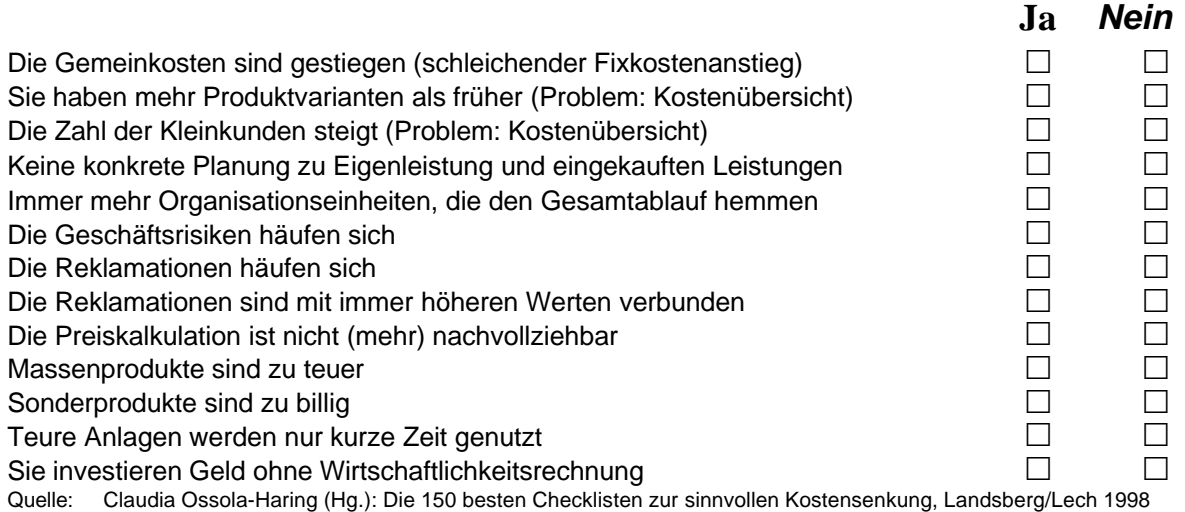

# **4. Kostenrechnung in Theorie und Praxis**

# **4.1.Ein Definitionsproblem mit Folgen**

Eine BWA wie wir sie vielerorts kennen:

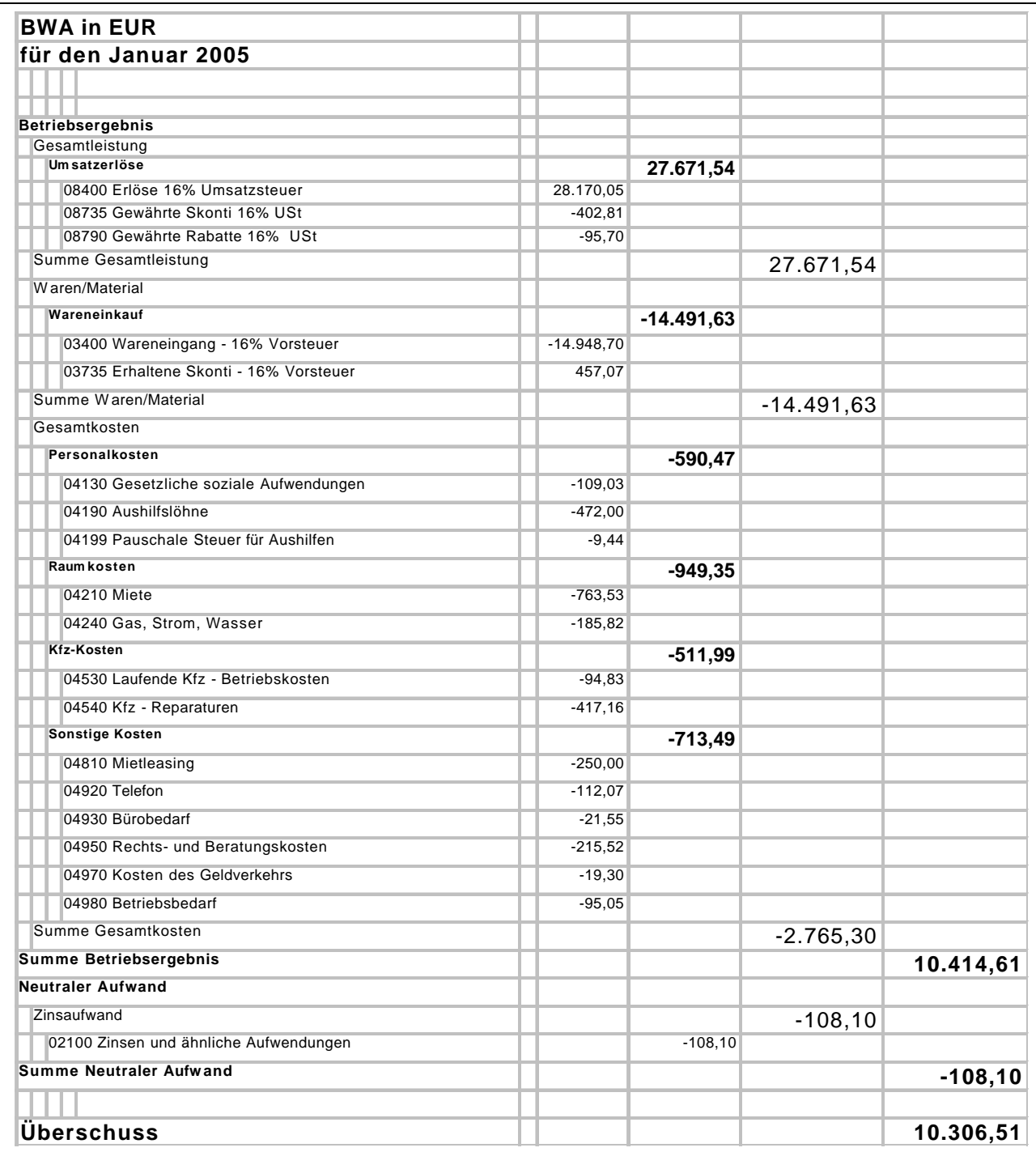

Diese BWA hat leider gar nichts mit einer "betriebswirtschaftlichen Auswertung" zu tun, sondern ist nur eine etwas anders strukturierte Gewinn- und Verlustrechnung "GuV".

Für Kostenrechnungszwecke müssen die Daten noch nachgearbeitet werden.

Eine mögliche, daraus abgeleitete "tatsächliche" BWA:

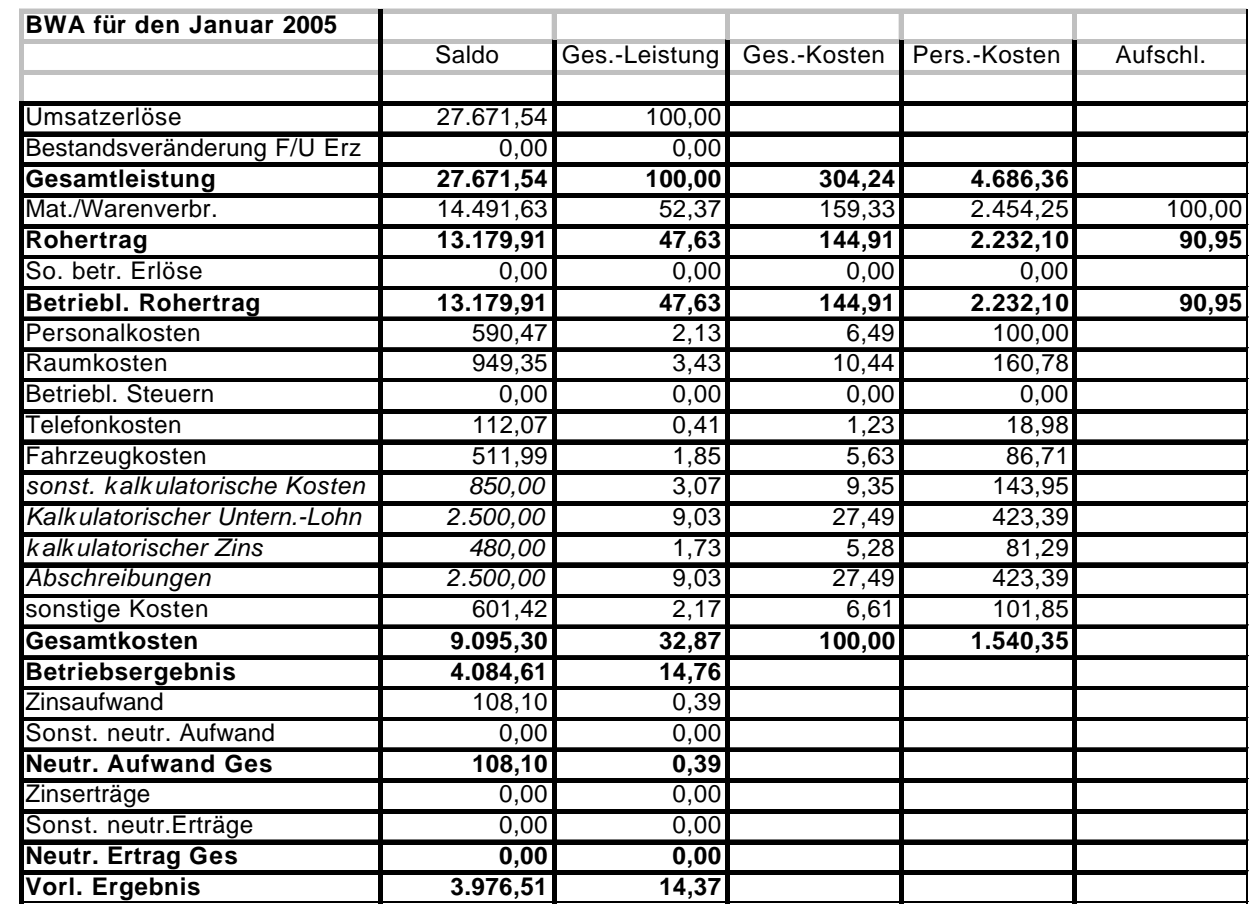

Anders als im ersten Fall sind hier kalkulatorische Kosten mit einbezogen. Dadurch ergibt sich ein realistischeres Betriebsergebnis (auch ,'operatives Ergebnis').

Diese BWA erfordert Nacharbeit des Unternehmers. Dafür liefert sie gleich eine Menge Zusatzinformationen:

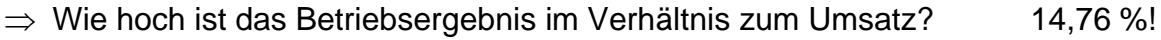

- $\Rightarrow$  Wie hoch ist der Umsatz pro EURO Personalkosten? 46,86 EUR!
- $\Rightarrow$  Wie hoch ist der Materialeinsatz in Prozent? 52,37 %!
- $\Rightarrow$  Wie viel Prozent haben wir auf den Materialeinsatz aufgeschlagen? 90,95 %!

Das Grundproblem ist heute, dass wir in vielen Fällen einfach die Zahlen der GuV oder der leicht anders strukturierten BWA zugrunde legen und damit bereits erste Fehler in unsere Kalkulation aufnehmen.

Preiskalkulation ist eine Kalkulation in die **Zukunft**. Dabei müssen wir mit zukünftigen Kosten und Leistungen rechnen. Um das tun zu können, sollten die Basiswerte möglichst zeitnah sein. Für eine ordentliche Kalkulation werden die monatlichen Zahlen am Ende des **aktuellen** Monats benötigt, nicht erst wesentlich später.

## **4.2.Das Schema der Kostenrechnung**

### **4.2.1.Erster Schritt: Eliminieren von neutralen Aufwendungen und Erträgen**

Neutrale Aufwendungen/Erträge:

Das sind alle Aufwendungen und Erträge, die

- nicht mit dem eigentlichen Betriebszweck in Verbindung stehen
- oder periodenfremd sind (nicht für den aktuellen Monat gedacht sind).

Aus der aktuellen GuV werden die neutralen Aufwendungen und Erträge heraus gerechnet.

### **4.2.2.Zweiter Schritt: Kalkulatorische Kosten addieren**

Grundkosten: die betriebsbedingten und periodengerechten Aufwendungen

Anderskosten: alle Kosten, die in der Kostenrechnung mit anderen Beträgen als in der GuV angesetzt werden (Abschreibungen, Materialverbrauch zu Verrechnungspreisen, einmalige Personalaufwendungen, Jahresaufwendungen)

Zusatzkosten: alle Kosten, die in der GuV als Aufwand nicht auftauchen (Unternehmerlohn, Eigenkapitalverzinsung, Wagnisprämien)

Kalkulatorische Kosten = Anderskosten + Zusatzkosten

**4.2.3.Dritter Schritt: Kostenartenrechnung ("Welche Kosten haben wir überhaupt?")**

Unterteilung der Kosten nach

- Entstehung Material-, Personal-, Kommunikations-, …kosten
- "Verhalten" fixe, variable und Mischkosten
- Zurechenbarkeit direkte (Einzel-) und indirekte (Gemein-) kosten
- Zweck Ist-, Soll-, Plan-, Normalkosten

#### **4.2.4.Vierter Schritt: Kostenstellenrechnung ("Wo entstehen die Kosten?")**

Die Kostenstellenrechnung schlüsselt auf, welche Stellen in Ihrem Betrieb welche Kosten verursachen (z. B. die Fertigung, die Verwaltung etc.).

Kostenstelle: Kleinste organisatorische Einheit eines Betriebes – also Arbeitsplatz

In der Kostenrechnung ist häufig eine Gruppe, eine Abteilung oder eine Filiale eine Kostenstelle.

#### **4.2.5.Fünfter Schritt: Kostenträgerrechnung ("Was kostet ein Produkt/eine DL?")**

Verteilung der Kosten nach Art und Kostenstelle auf die einzelnen Kostenträger des Betriebes (Auftrag, Produkt, Dienstleistung).

#### **4.2.6.Beispiel einer Ergebnistabelle**

Mit einer Ergebnistabelle werden die ersten beiden Schritte erledigt.

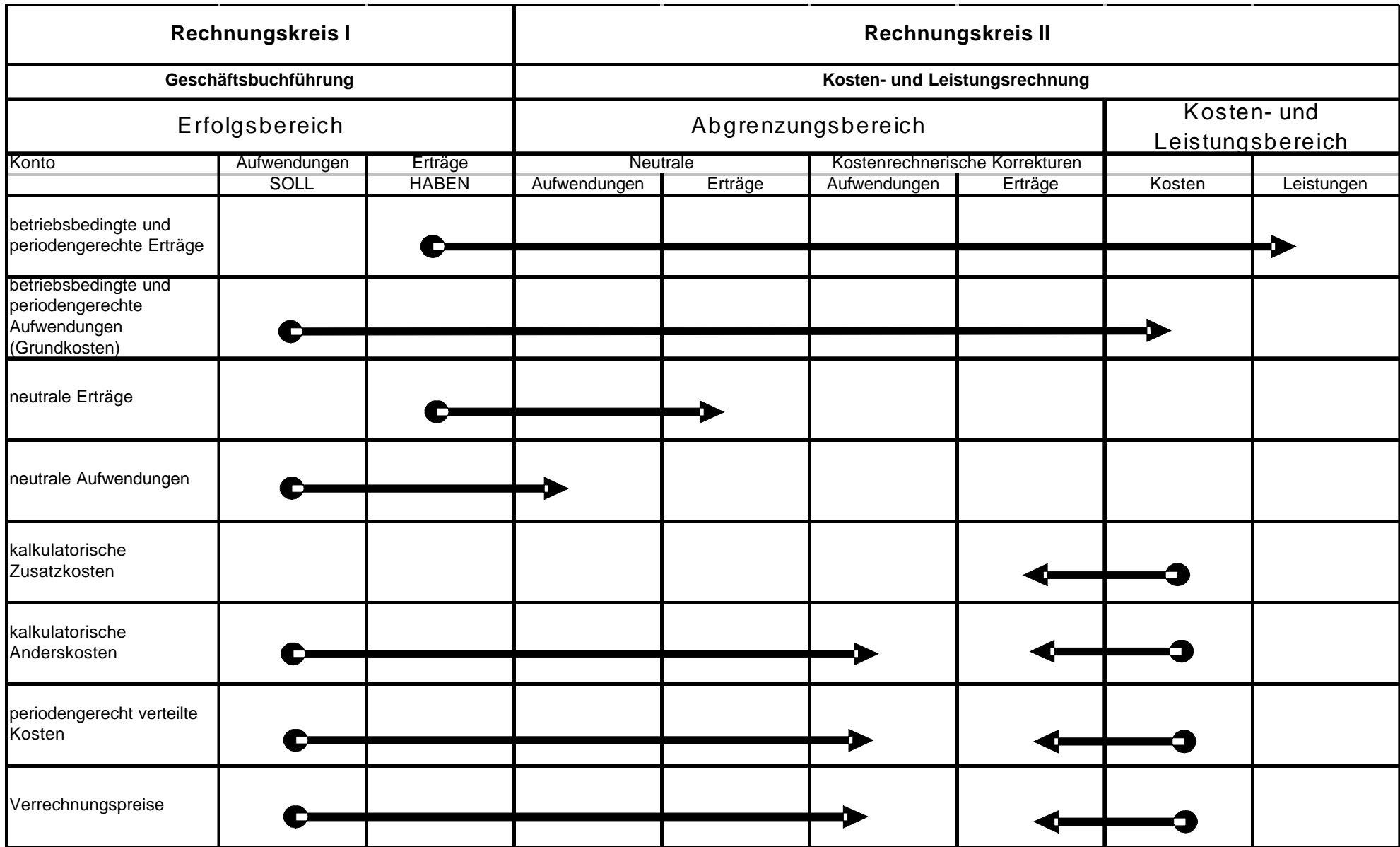

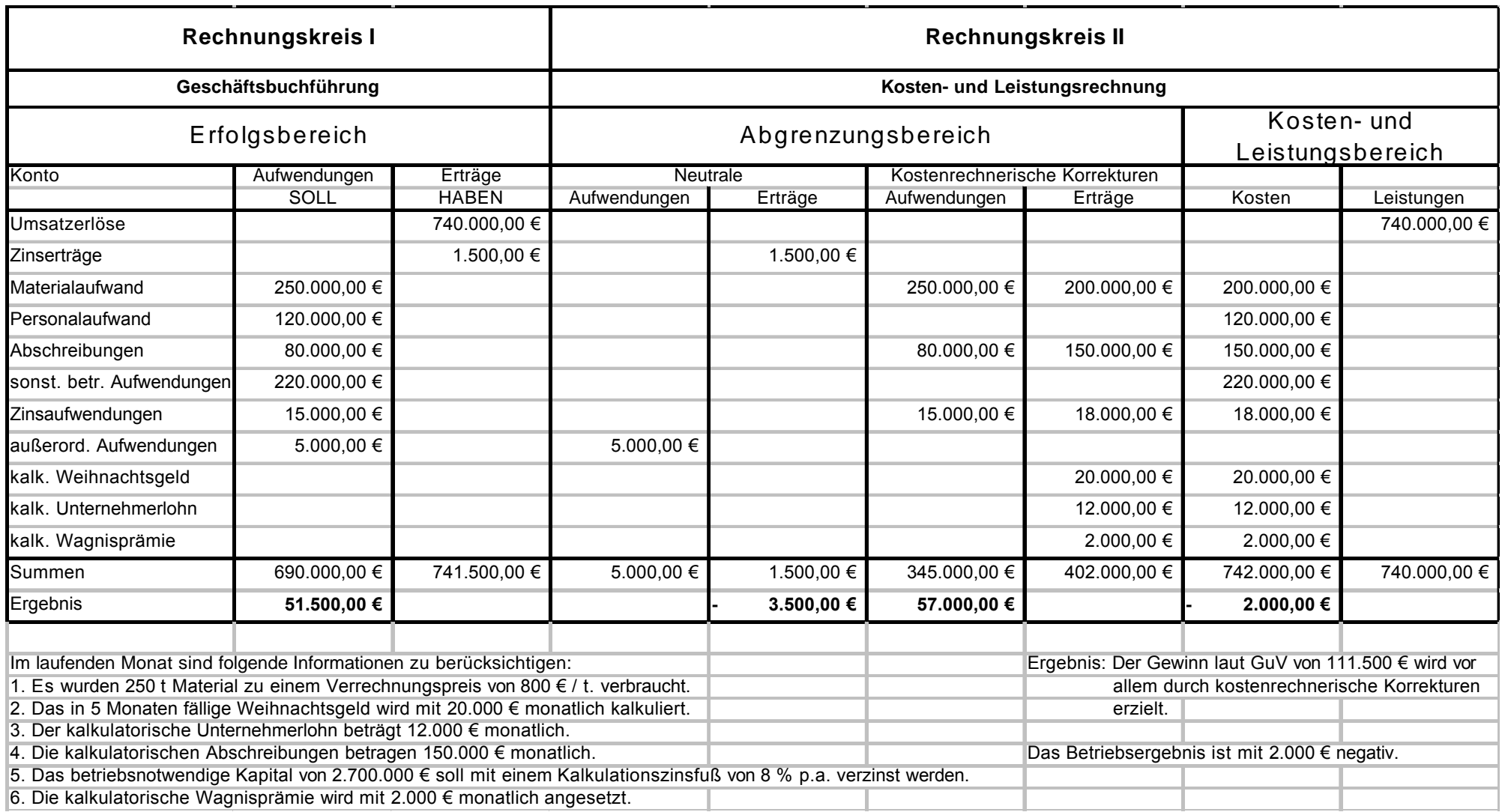

## **4.3.Planung der allgemeinen Geschäftskosten**

Wenn die Ist-Kosten untersucht und entsprechend verteilt sind, müssen die zukünftigen Kosten geplant werden. Die Kostenplanung wird normalerweise auf Monatsbasis durchgeführt. Für folgende Bereiche sollten separate Kostenpläne erstellt werden:

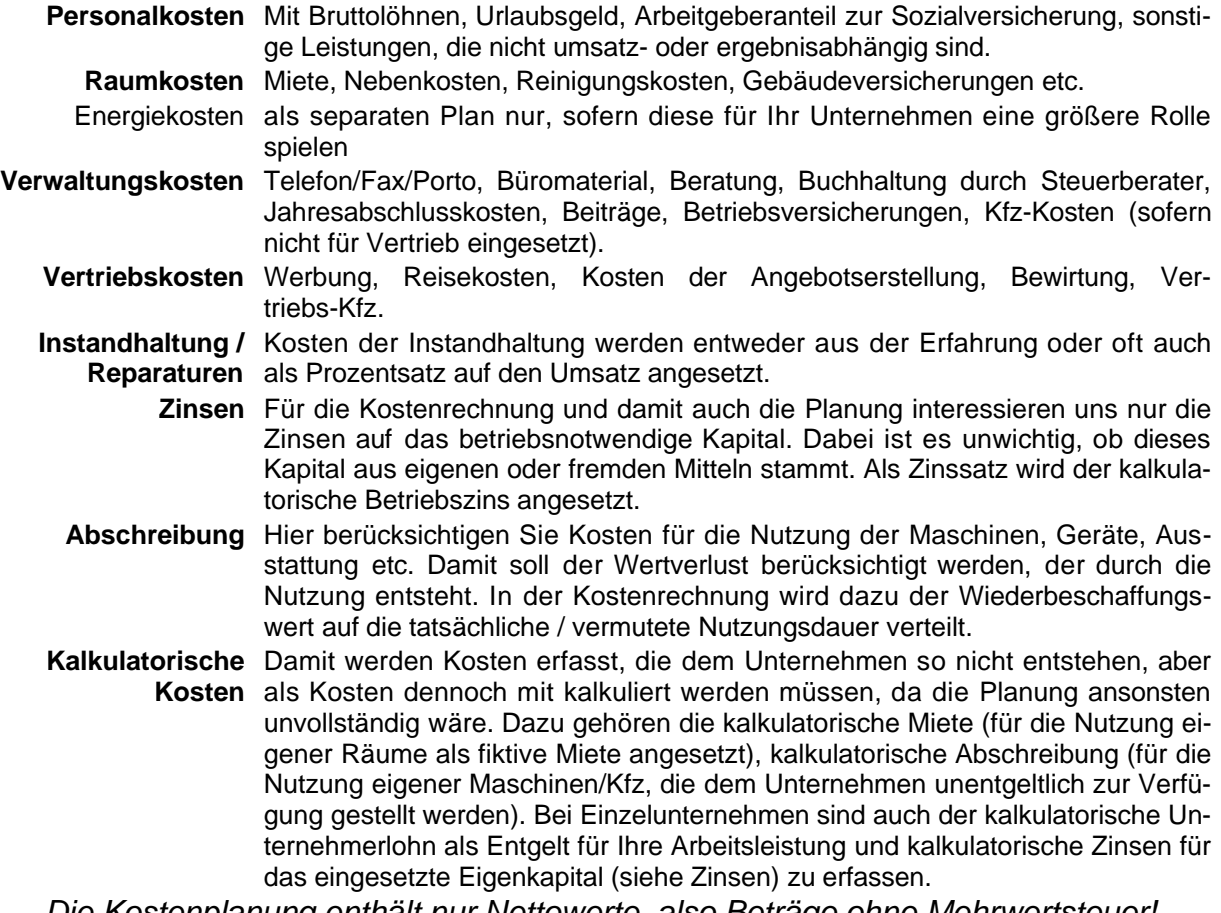

*Die Kostenplanung enthält nur Nettowerte, also Beträge ohne Mehrwertsteuer!*

*Planen Sie Ihre Kosten eher etwas höher als von Ihnen erwartet! Sie schaffen sich damit ein Sicherheitspolster!*

Aus der Kostenrechnung können wir die Kosten ihrer Art nach planen. (Sprung-)fixe Kosten sind gut planbar. Zur Planung der variablen Kosten benötigen wir eine gute Prognose über die zukünftige Produktionsauslastung und/oder einen Absatzplan.

Die variablen Kosten sollten darauf hin untersucht sein, ob sie linear, degressiv oder progressiv variabel sind.

Für die Planung eignet sich auch sehr gut die Unterscheidung der Kosten in Einzelund Gemeinkosten. Zumindest Einzelkosten lassen sich an Hand von Produktions- / Absatzprognose gut planen.

## **5. Kalkulationsmodelle**

### **5.1.Kalkulation im Handel**

### **5.1.1.Vereinfachte Preiskalkulation mit dem Kalkulationszuschlag**

- Bei größeren Sortimenten kann nicht jeder Artikel einzeln kalkuliert werden;
- $\%$  Darum: Kalkulieren mit Kalkulationsaufschlag;
- $\%$  Für einzelne exemplarische Angebote genau berechnet;
- $\%$  Dann auf alle anderen Teile des Angebotssortiments angewendet;
- $\%$  Aufschläge für die meisten Branchen als Durchschnittswerte bereits ermittelt und bekannt (Quellen u.a.: Institut für Handelsforschung (IfH), Köln, Landesgewerbeförderungsstelle des nordrhein-westfälischen Handwerks (LGH), Düsseldorf);
- $\%$  Kalkulationsaufschlag von vielen Herstellern für ihre Produkte direkt an ihre Händler weitergegeben ("empfohlene Richtpreise"); als Kalkulationshilfen, an die sich die Händler keinesfalls halten müssen; oft können Einzelhändler wesentlich günstiger kalkulieren;
- Achtung: Jeden erfragten Kalkulationsaufschlag und jeden empfohlenen Richtpreis für die eigene Branche bei einigen typischen Produkten des eigenen Unternehmens kontrollieren!
- Achtung: Kontrolle vor allem dann, wenn sich die Kostensituation im Unternehmen ändert (Änderungen beim Personal, neue Preise des Großhändlers etc.);

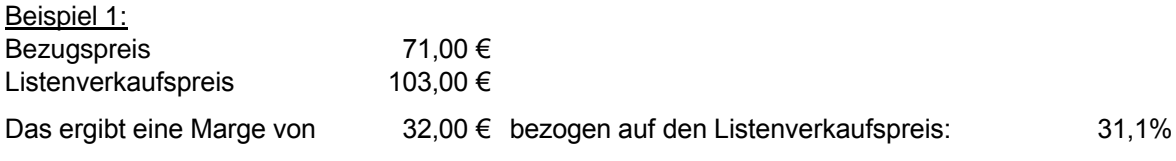

Diese 31,1 % bezeichnet man als die Handelsspanne. Aus dem Nettoverkaufserlös bleiben dem Händler diese 31,1 % zur Deckung seiner Gemeinkosten und seines Gewinns übrig.

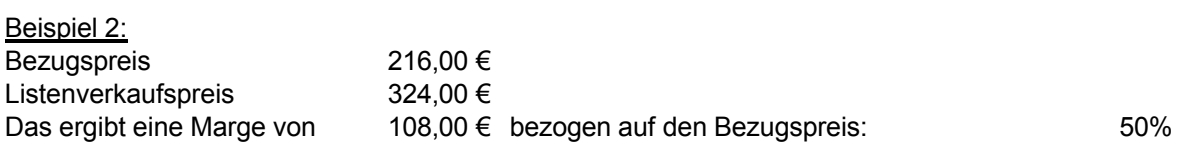

Der Händler arbeitet mit einem Kalkulationszuschlagsatz von 50 %. Das heißt, er schlägt auf die reinen Bezugskosten 50 % auf, um damit seinen netto-Listenverkaufspreis zu ermitteln.

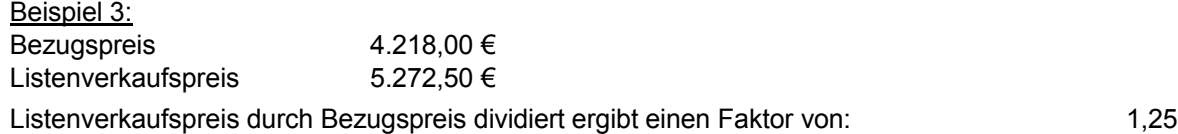

Zukünftig können dann netto-Listenverkaufspreise ermittelt werden, indem der Bezugspreis einfach mit dem Kalkulationsfaktor von 1,25 multipliziert wird.

#### **5.1.2.Ausführliche Handelskalkulation**

### **Beispiel 1 (ohne Kundenrabatt und Kundenskonto)**

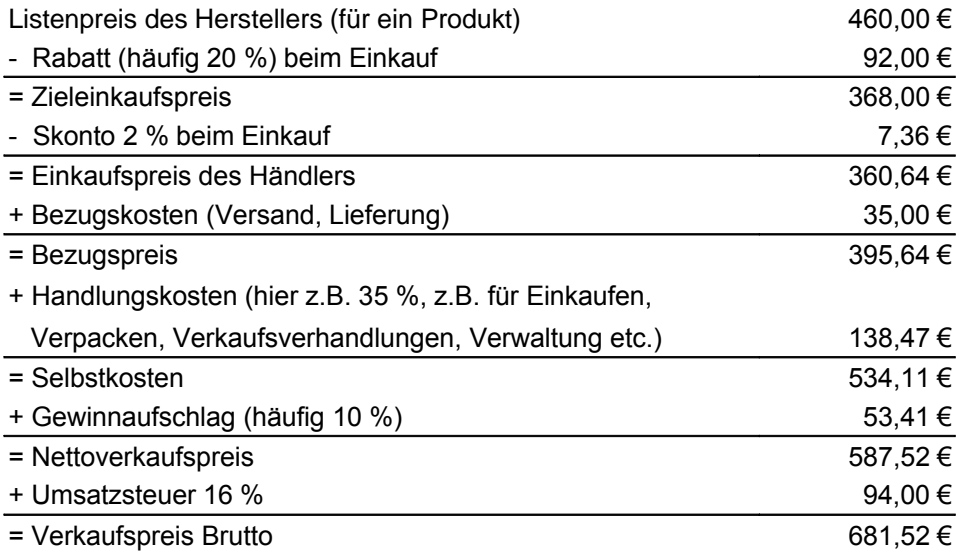

### **Beispiel 2 (mit Kundenrabatt, Kundenskonto und Verkaufsprovision)**

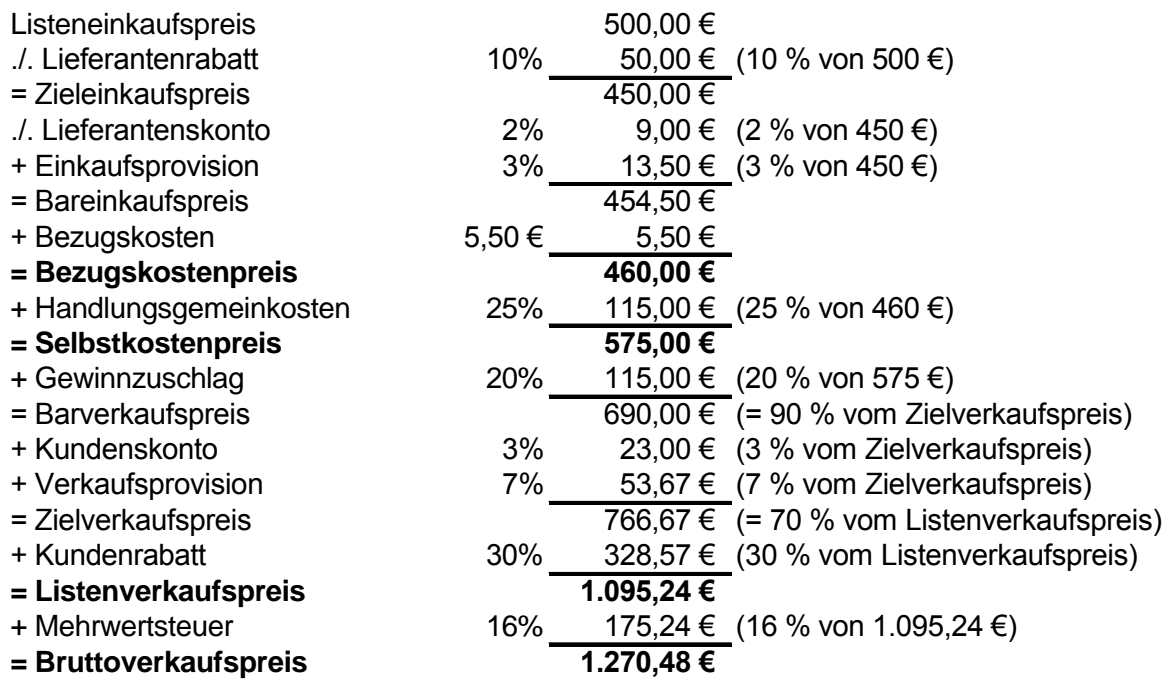

Der in der Handelskalkulation ermittelte Selbstkostenpreis spielt auch in allen anderen Kalkulationsmodellen eine wichtige Rolle. Die Ermittlung des Verkaufspreises erfolgt in allen Modellen auf die gleiche Art und Weise wie bei der Handelskalkulation. Die verschiedenen Kalkulationsarten unterscheiden sich lediglich in der Ermittlung des Selbstkostenpreises.

## **5.2.Kalkulation mit dem Stundenverrechnungssatz**

Die Kalkulation mit dem Stundenverrechnungssatz finden wir im Handwerk und bei Dienstleistern. Sie erfordert Erfahrung damit, wie viel Stunden tatsächlich monatlich den Kunden in Rechnung gestellt (fakturiert) werden können.

Zuerst allerdings müssen wir ermitteln, wie viel Stunden der Mitarbeiter tatsächlich dem Betrieb zur Verfügung steht. Das kann man mit folgender kleinen Rechnung erledigen:

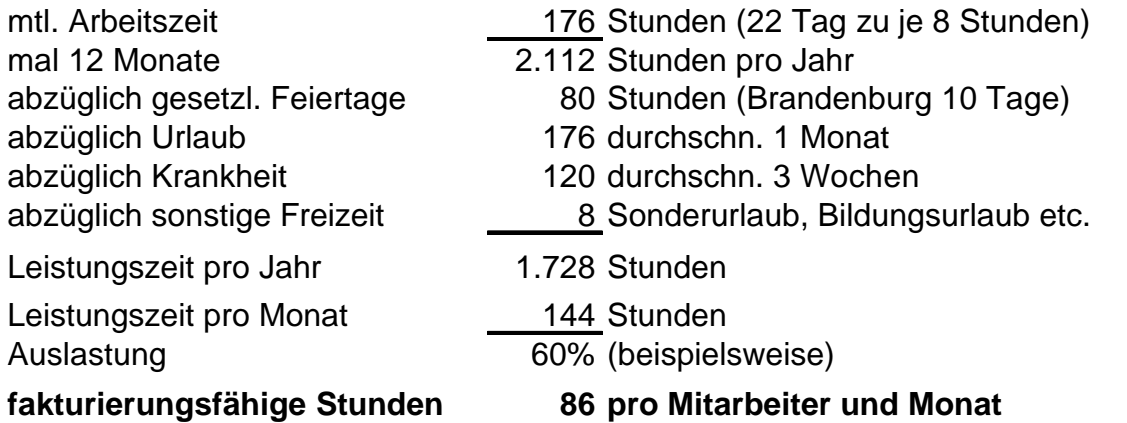

Zur Ermittlung des anzusetzenden Stundenverrechnungssatzes je verkaufbarer Stunde müssen jetzt alle Kosten eines Monats addiert und das Ergebnis durch die fakturierungsfähigen Stunden geteilt werden. Beispiel:

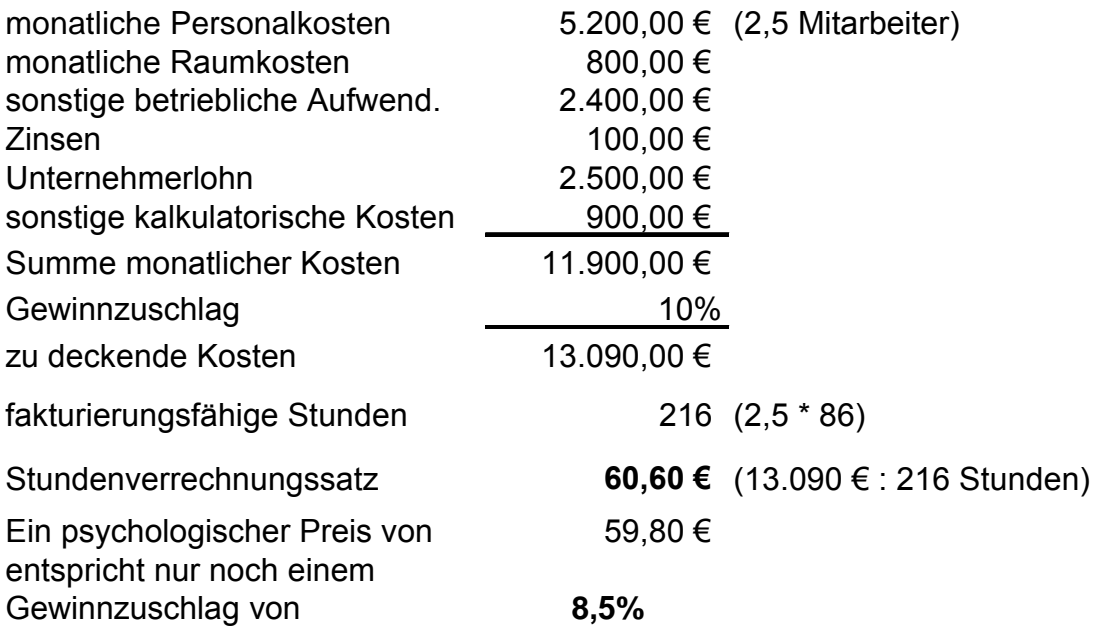

Die Personalkosten müssen sämtliche Arbeitgeberaufwendungen enthalten. Dazu gehören neben dem Bruttolohn und dem Sozialversicherungsanteil auch die anteiligen Kosten für Berufsgenossenschaft, eventuellen Zusatzversorgungskassen, freiwilligen Zusatzzahlungen etc.

## **5.3.Die Deckungsbeitragsrechnung**

#### **5.3.1.Die einfache Deckungsbeitragsrechnung**

Die einfache Deckungsbeitragsrechnung ist prinzipiell in jedem Betrieb einsetzbar und lässt nicht nur eine einfache Preisgestaltung sondern auch eine beinahe tägliche Ergebnisermittlung zu:

Deckungsbeitrag ist der Beitrag, den das einzelne Produkt zur Deckung der fixen Kosten beisteuert. Dazu ist es notwendig, alle Kosten einer Periode in fixe und variable Kosten zu unterteilen.

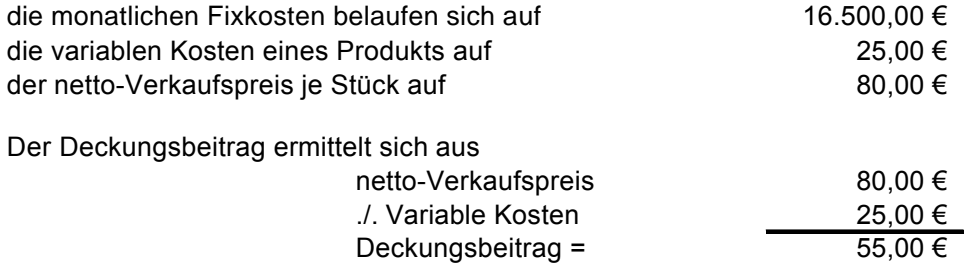

Die Frage lautet nun: Wie viel Deckungsbeiträge werden pro Abrechnungsperiode benötigt, um die fixen Kosten decken zu können?

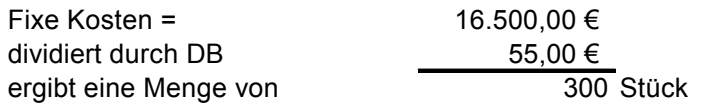

Die ermittelte Menge wird auch als 'Gewinnschwellenmenge' oder 'Break-Even-Point' bezeichnet. Jedes Produkt, das mehr produziert und abgesetzt wird, bringt einen Gewinn in Höhe des Deckungsbeitrages. Jedes Produkt, das weniger produziert und abgesetzt wird, bringt einen entsprechenden Verlust.

Vereinfacht gesagt: Bei angenommenen 20 Arbeitstagen pro Monat müssen täglich 15 Stück produziert und abgesetzt werden. Als Unternehmer benötige ich am Abend nur die täglichen Absatzzahlen. Waren es gestern 16 Stück, so wurde gestern ein Gewinn von 55 EUR (1 Stück mehr als notwendig x Deckungsbeitrag) erwirtschaftet. Sind es heute 20 Stück, so wurde ein Gewinn von 275 EUR geschafft.

Wichtig dabei ist, dass in den monatlichen Fixkosten die kalkulatorischen Kosten genau so wie der kalkulierte Gewinnzuschlag enthalten sind. Damit ist der gerade genannte Gewinn ein zusätzlicher.

### **5.3.2.Die mehrstufige Deckungsbeitragsrechnung**

Die mehrstufige Deckungsbeitragsrechnung finden wir vor allem in Unternehmen mit unterschiedlichen Leistungen (Handwerk und Handel). Dabei ist eine Zuordnung der Kosten in direkte und indirekte Kosten notwendig.

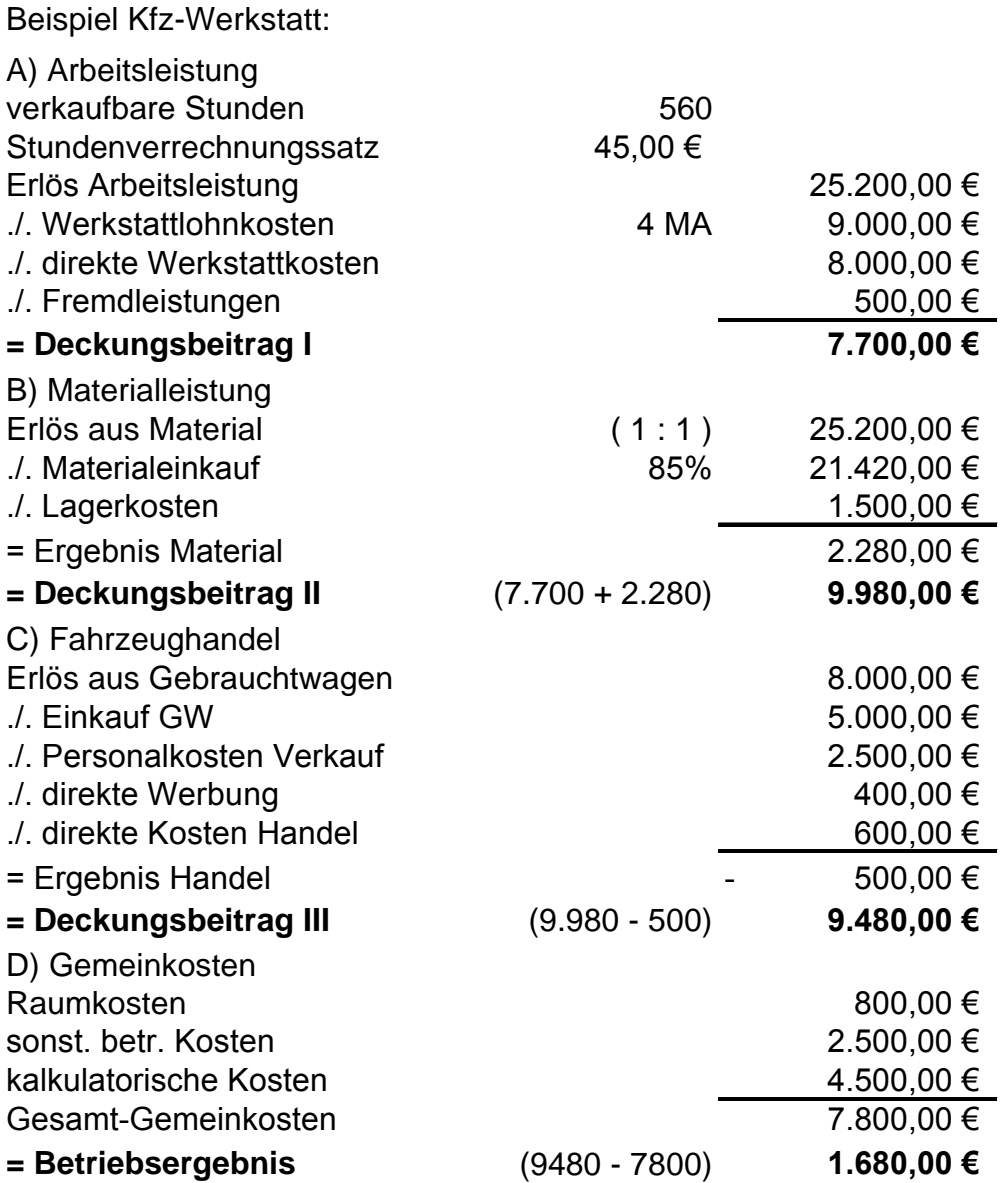

So könnte das Ergebnis des vergangenen Monats aussehen. Durch Verändern der veränderbaren Werte (vor allem Stundenverrechnungssatz, bedingt verkaufbare Stunden und Materialeinsatz sowie der übrigen Kosten) kann damit die in die Zukunft gerichtete Kalkulation durchgeführt werden.

### **5.4.Kostenträgerrechnung und Preisermittlung**

Eine genaue Kostenrechnung ist unbedingt erforderlich, um z. B. Angebotspreise zu ermitteln bzw. zu sehen, ob die Marktpreise die Kosten decken. Mit Hilfe der Kostenträgerrechnung werden zu diesem Zweck alle Kosten auf einzelne Produkte oder Dienstleistungen (Kostenträger) aufgeteilt. Sie sind Grundlagen für die Preiskalkulation.

### **Einproduktunternehmen**

In einfachen Fällen, insbesondere bei Unternehmen, die nur ein Produkt herstellen (Einproduktunternehmen), genügt es, alle Kosten durch die Zahl der hergestellten Produkte zu teilen.

### **Mehrproduktunternehmen**

Bei einem Unternehmen, das nicht nur ein einziges Angebot im Sortiment hat (Mehrproduktunternehmen), müssen die einzelnen Kosten den jeweiligen Produkten oder Dienstleistungen zugerechnet werden. Das Ergebnis ist Grundlage für die dann mögliche Preiskalkulation (eine so genannte Zuschlagskalkulation). Die Zuschlagskalkulation versucht, die Einzelkosten (z. B. für Material und Fertigung) den einzelnen Produkten oder Leistungen direkt zuzurechnen. Die übrigen Kosten (Gemeinkosten, z. B. Verwaltung) müssen den Produkten - je nach Anteil daran - zugeordnet werden. Kosten, die dann noch übrig bleiben, müssen von allen Kosten-trägern gemeinsam gedeckt werden.

So könnte die Zuschlagskalkulation in einem Baubetrieb für ein spezielles Bauvorhaben aussehen:

- 1. Baustoffe/Rohstoffe ab Werk/Händler
- 2. Rabatt & andere Preisnachlässe
- 3. = Zieleinkaufspreis
- 4. + Verpackungskosten
- 5. + Frachtkosten & Abladen
- 6. = Kosten frei Lager
- 7. + Anfuhr zur Baustelle & Abladen
- 8. + Bruch, Verhau, Verlust
- 9. + Mörtelkosten [gesonderte Berechnung] Verlegemörtel, Fugenmörtel, Unterputz, Spritzbewurf,Rippenstreckmetall und vergleichbareKosten.
- 11. + Zuschlag für Wagnis und Gewinn
- **12. = MATERIALSELBSTKOSTEN**
- 13. Produktivlohn Arbeitskräfte am Bau
- 14. + Lohn für Nebenleistungen
- 15. + Lohn für Helfer
- 16. + Lohn für Materialtransport am Bau
- 17. = Lohneinzelkosten gesamt
- 18. + Zuschlag für Gemeinkosten
- 19. = LOHNSELBSTKOSTEN
- 20. + Zuschlag für Wagnis und Gewinn
- **21. = LOHNKOSTEN**
- **22. 12+21 = ANGEBOTSPREIS NETTO**

10. = Materialkosten frei Bau

Diese Kalkulationsmethode lässt sich auf viele Handwerksbetriebe anwenden. Damit kann einerseits der Angebotspreis kalkuliert als auch der abgerechnete Preis nachkalkuliert werden.

### **5.4.1.Äquivalenzziffernkalkulation**

In Mehrproduktunternehmen, die lediglich verschiedene Modelle eines Produkts herstellen, hat sich die Äquivalenzziffernkalkulation bewährt. Während bei der reinen Divisionskalkulation einfach alle angefallenen Kosten durch die hergestellten Stück geteilt werden, müssen hier die unterschiedlichen Werte je Modell berücksichtigt werden. Dazu werden Angleichungsziffern (Äquivalenzziffern) angesetzt.

Beispiel:

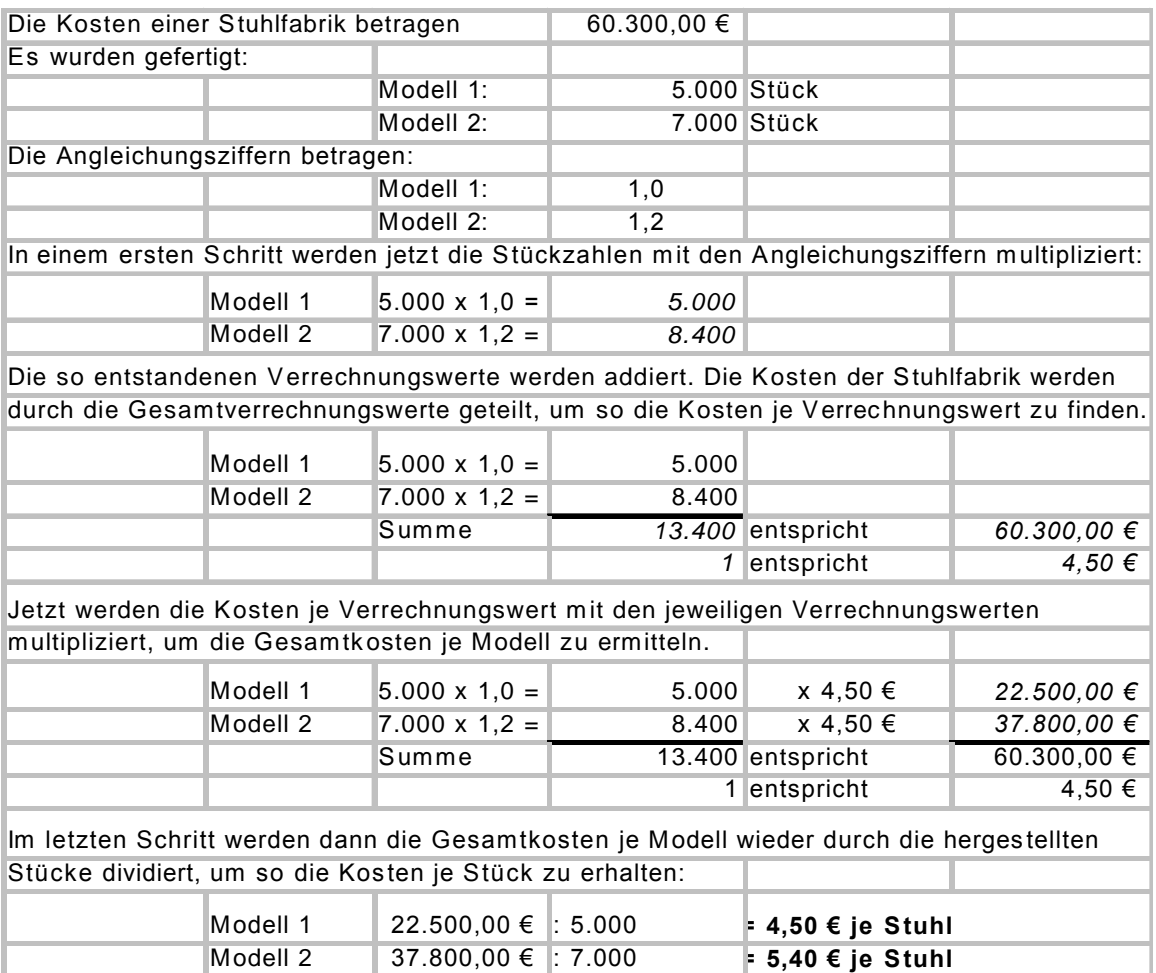

Sowohl Divisions- als auch Äquivalenzziffernkalkulation sind allerdings nur in Unternehmen ratsam, die über eine relativ hohe Kapazität und gleich bleibende Auslastung verfügen. Andernfalls bringen diese Kalkulationen fehlerhafte Ergebnisse.

## **5.5.Der Betriebsabrechnungsbogen in der Kalkulation**

Gerade Produktionsbetriebe benutzen den BAB (Betriebsabrechnungsbogen), um die Gemeinkosten auf die einzelnen Kostenstellen umzulegen und dabei die entsprechenden Zuschlagsätze zu ermitteln. Ein einfacher Fall für die Ermittlung der Zuschlagsätze sieht so aus:

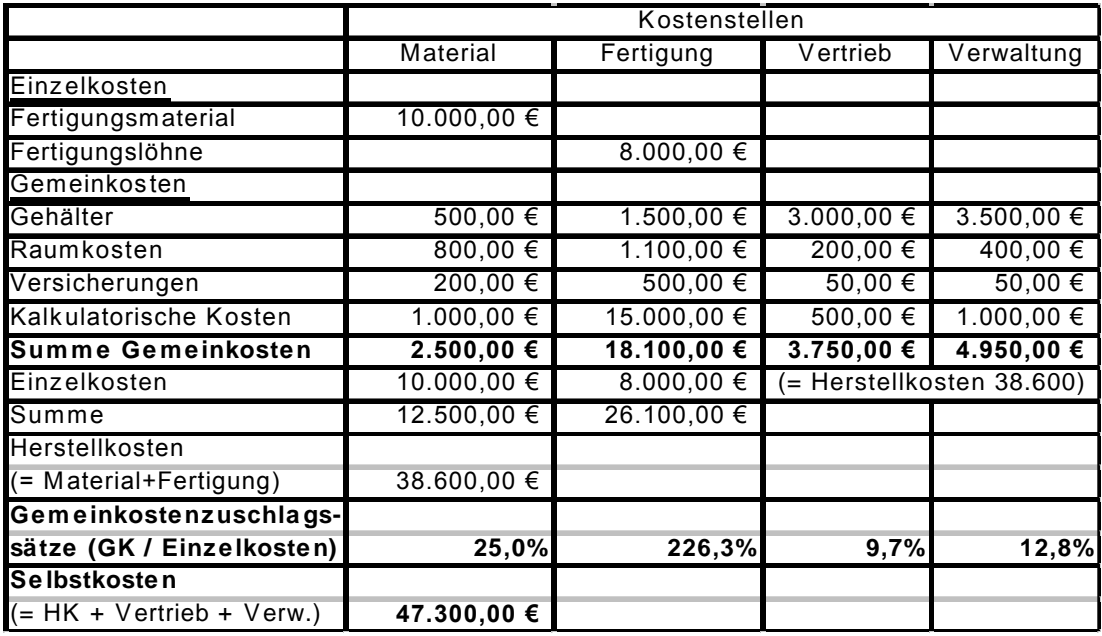

Die Einzel- und die Gemeinkosten entstammen der BWA des vergangenen Monats. Sobald relativ gesicherte Erkenntnisse über die Zuschlagssätze vorliegen, kann damit ein einfaches Kalkulationsblatt für Angebotskalkulationen entwickelt werden. Dabei sollten die Zuschlagsätze sicherheitshalber nach oben aufgerundet werden. Das könnte dann so aussehen:

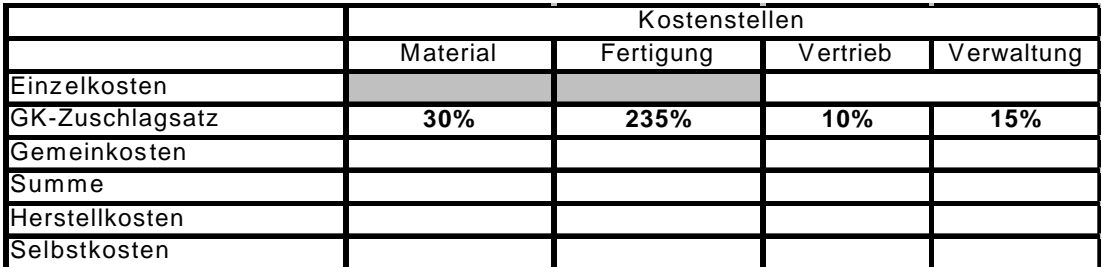

Für die Kalkulation benötigt der Unternehmer dann lediglich die Einzelkosten Material und Fertigung. Die restlichen Daten können einfach errechnet werden:

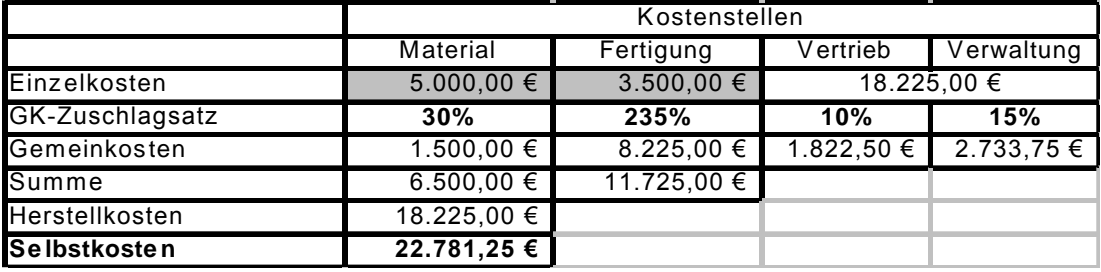

Jetzt noch ein Gewinnzuschlag und schon "steht' der Angebotspreis.

### **5.5.1.Kostenstellen in unterschiedlichen Betriebsarten:**

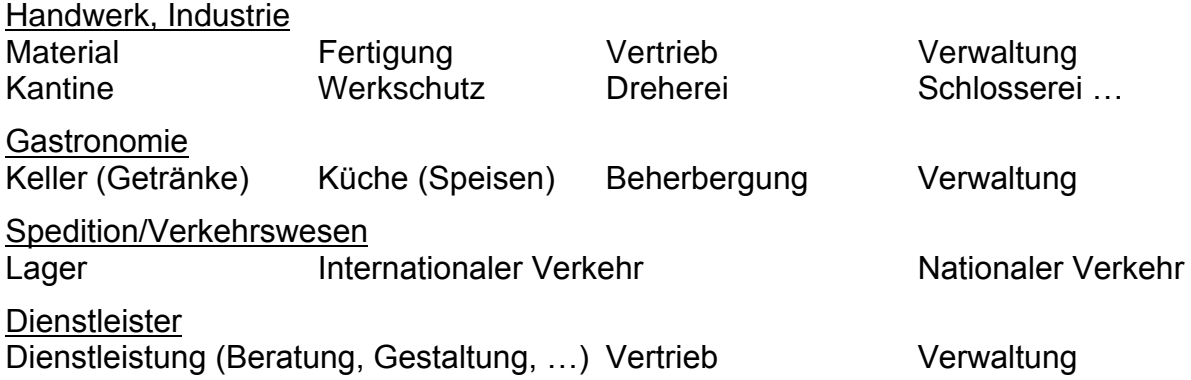

### **6. Altes und Neues in der Kalkulationstheorie**

Eigentlich sollte man annehmen, dass es in der Kostenrechnung, die reine Mathematik zu sein scheint, kaum etwas Neues geben kann. Aber da hat uns die Vergangenheit schon so manches Mal etwas anderes gezeigt. Die folgende Auflistung kann und will nicht vollständig sein, sondern nur eine kleine Anregung geben:

## **6.1.alt: Zielkostenkalkulation (Target Cost Calculation)**

Die haben wir letztlich von den Japanern gelernt: "Stelle fest, was dein Kunde bereit ist, für dein Produkt/deine Leistung zu bezahlen. Ziehe davon deinen Gewinn und deine Kosten ab. Sage deinem Lieferer, dass du nur zu dem Preis, der noch übrig bleibt, von ihm beziehst."

### **6.2.alt: Grenzkostenkalkulation**

Zusätzlich zu unserem "normalen' Geschäft kommt ein vermutlich einmalig bleibender Auftrag, den wir annehmen wollen. Allerdings erwartet der Kunde einen deutlich niedrigeren Preis als unseren. Wir kalkulieren daher den Preis unseres jeweils letzten Produktes (wenn die anderen schon ihren Anteil an den Fixkosten übernommen haben). Je mehr Produkte wir herstellen/verkaufen, desto niedriger wird der Kostenpreis des letzten Stücks (Grenzkosten). So kann ein zusätzlicher Auftrag durchaus zu den variablen Kosten angenommen werden. Sofern das einmalig bleibt und nicht unseren Stammkunden bekannt wird.

### **6.3.neu: Prozesskostenrechnung**

Die Prozesskostenrechnung wird sehr kontrovers diskutiert. Es kommt darauf an, seine Prozesse im Unternehmen in möglichst kleine Teilprozesse zu splitten und dann die Kosten jedes einzelnen Teilprozesses zu ermitteln. Dabei könnten neue Möglichkeiten gefunden werden, Kosten insgesamt zu senken.

### **6.4.neu: Supply Chain Management**

Die Grundidee dieses Verfahrens ist es, die gesamte Wertschöpfungskette zu betrachten. Letztlich vom Urerzeuger über den Produzenten, den Großhändler bis zum Einzelhändler. Wichtig dabei ist auch die jeweilige Logistik. Indem alle Glieder der Wertschöpfungskette exakt kalkuliert und Kostensenkungspotenziale ermittelt werden kann der Endpreis gegenüber dem Verbraucher effizienter gestaltet werden.